# Package 'TesiproV'

March 25, 2022

Type Package Title Calculation of Reliability and Failure Probability in Civil Engineering Version 0.9.2 Maintainer Konstantin Nille-Hauf <konstantin.nillehauf@googlemail.com> Description Calculate the failure probability of civil engineering problems with Level I up to Level III Methods. Have fun and enjoy. References: Spaethe (1991, ISBN:3-211-82348-4) ``Die Sicherheit tragender Baukonstruktionen'', AU,BECK (2001) ``Estimation of small failure probabilities in high dimensions by subset simulation.'' [<doi:10.1016/S0266-8920\(01\)00019-4>](https://doi.org/10.1016/S0266-8920(01)00019-4), Breitung (1989) ``Asymptotic approximations for probability integrals.'' [<doi:10.1016/0266-8920\(89\)90024-6>](https://doi.org/10.1016/0266-8920(89)90024-6). URL [https://www.hochschule-biberach.de/transfer/forschung/](https://www.hochschule-biberach.de/transfer/forschung/institut-fuer-konstruktiven-ingenieurbau) [institut-fuer-konstruktiven-ingenieurbau](https://www.hochschule-biberach.de/transfer/forschung/institut-fuer-konstruktiven-ingenieurbau) Encoding UTF-8 License MIT + file LICENSE RoxygenNote 7.1.2 Suggests testthat, knitr, rmarkdown, evd VignetteBuilder knitr Imports pracma, nloptr, methods, edfun, ggplot2, gridExtra NeedsCompilation no Author Konstantin Nille-Hauf [aut, cre], Tania Feiri [aut], Marcus Ricker [aut] Repository CRAN Date/Publication 2022-03-25 15:50:02 UTC

# R topics documented:

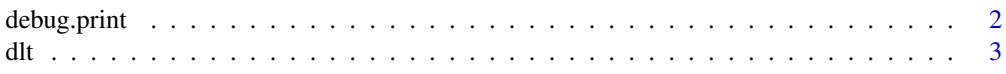

# <span id="page-1-0"></span>2 debug.print

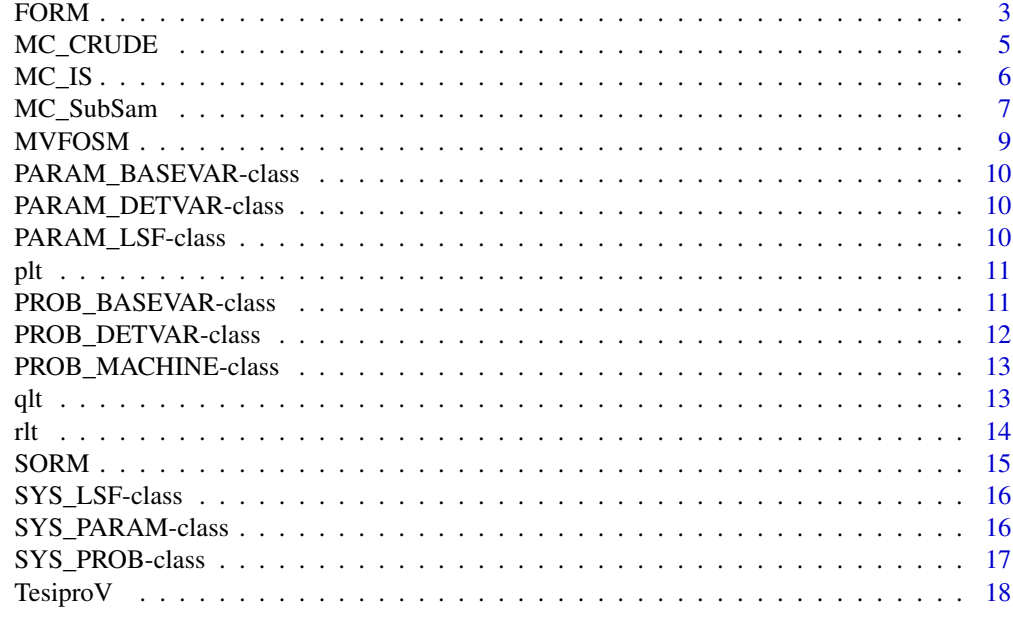

#### $\bf 1$ ndex  $\bf 20$  $\bf 20$

debug.print *internal Helper function to debug more easy*

# Description

internal Helper function to debug more easy

# Usage

```
debug.print(infoLevel, flag = "", values, msg = "", type = "INFO")
```
# Arguments

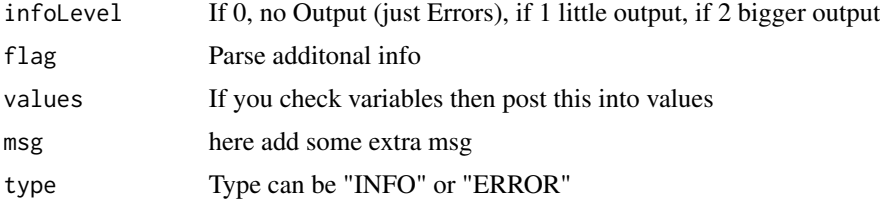

# Author(s)

(C) 2021 - M. Ricker, K. Nille-Hauf, T. Feiri - Hochschule Biberach, Institut fuer Konstruktiven Ingenieurbau

<span id="page-2-0"></span>

Density Function for logarithmic student T distritbution

#### Usage

dlt(x, m, s, n, nue)

# Arguments

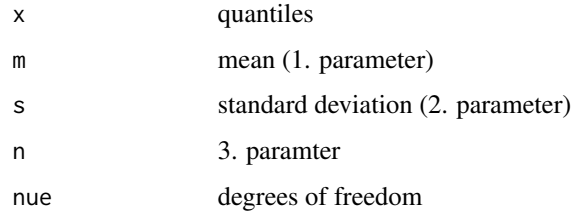

# Value

density

# Author(s)

(C) 2021 - K. Nille-Hauf, T. Feiri, M. Ricker - Hochschule Biberach, Institut fuer Konstruktiven Ingenieurbau

# Examples

dlt(0.5,3,6,2,5)

FORM *First Order Reliablity Method*

# Description

Method to calculate failure probability for structural engineering using approximation of limit state function with linear part.

#### Usage

```
FORM(
  lsf,
 lDistr,
 n_optim = 10,
  loctol = 0.01,optim_type = "rackfies",
  debug.level = \theta)
```
# Arguments

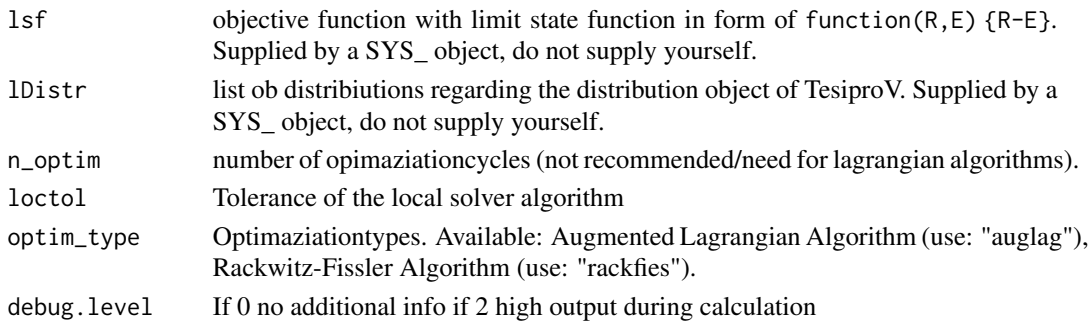

# Value

The results will be provided within a list with the following objects.

beta HasoferLind Beta Index pf probablity of failure

u\_points solution points

dy gradients

# Author(s)

(C) 2021 - K. Nille-Hauf, T. Feiri, M. Ricker - Hochschule Biberach, Institut fuer Konstruktiven Ingenieurbau

# References

HASOFER AM, LIND NC. An exact and invarient first order reliability format. J Eng Mech Div Proc ASCE 1974;100(1):111–21.

Rackwitz-Fiessler: RACKWITZ R., FIESSLER B. Structural reliability under combined random load sequences. Comput Struct 1978;9(5), S. 489–94.

Optimised algorithm: YPMA, J., JOHNSON, S.G., BORCHERS, H.W., EDDELBUETTEL, D., RIPLEY, B., HORNIK K., CHIQUET, J., ADLER, A., nloptr: R Interface to NLopt. R package. 2020. Version 1.2.2.

Spaethe, G.: Die Sicherheit tragender Baukonstruktionen, 2. Aufl. Wien: Springer, 1991. – ISBN 3-211-82348-4

<span id="page-4-0"></span>

Method to calculate failure probability for structural engineering

#### Usage

```
MC_CRUDE(
  lsf,
  lDistr,
  cov\_user = 0.05,
 n_b = 400,
  n_{max} = 1e+07,
  use_threads = 6,
  dataRecord = TRUE,
  debug.level = 0\lambda
```
# Arguments

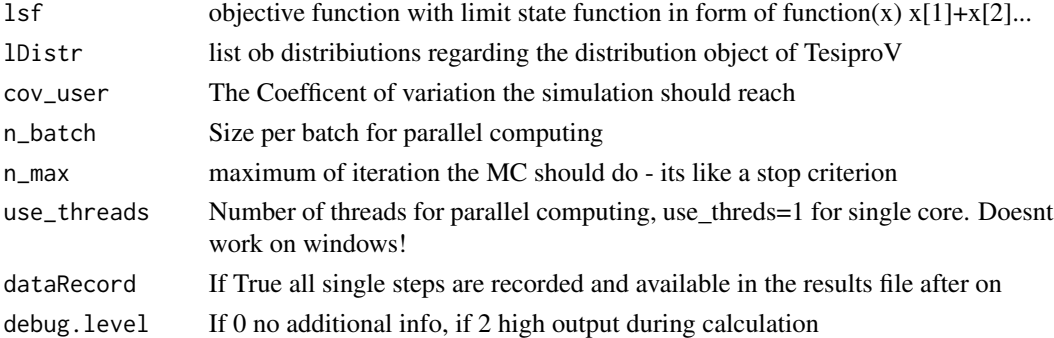

#### Value

The results will be provided within a list with the following objects. Acess them with "\$"-accessor pf probablity of failure

pf\_FORM probablity of failure of the FORM Algorithm

var variation

cov\_mc coefficent of the monteCarlo

n\_mc number of iterations done

# Author(s)

(C) 2021 - M. Ricker, K. Nille-Hauf, T. Feiri - Hochschule Biberach, Institut fuer Konstruktiven Ingenieurbau

# <span id="page-5-0"></span>References

Spaethe, G.: Die Sicherheit tragender Baukonstruktionen, 2. Aufl. Wien: Springer, 1991. – ISBN 3-211-82348-4

MC\_IS *MonteCarlo Simulation with importance sampling*

# Description

Method to calculate failure probability for structural engineering using a simulation method with importance sampling (a method to reduce the amount of needed samples)

# Usage

```
MC_IS(
  lsf,
  lDistr,
  cov\_user = 0.05,
  n-batch = 16,
  n_{max} = 1e+06,
  use_threads = 6,
  sys_type = "parallel",
  dataRecord = TRUE,
  beta_1 = 100,
  densityType = "norm",
  dps = NULL,debug.level = 0)
```
# Arguments

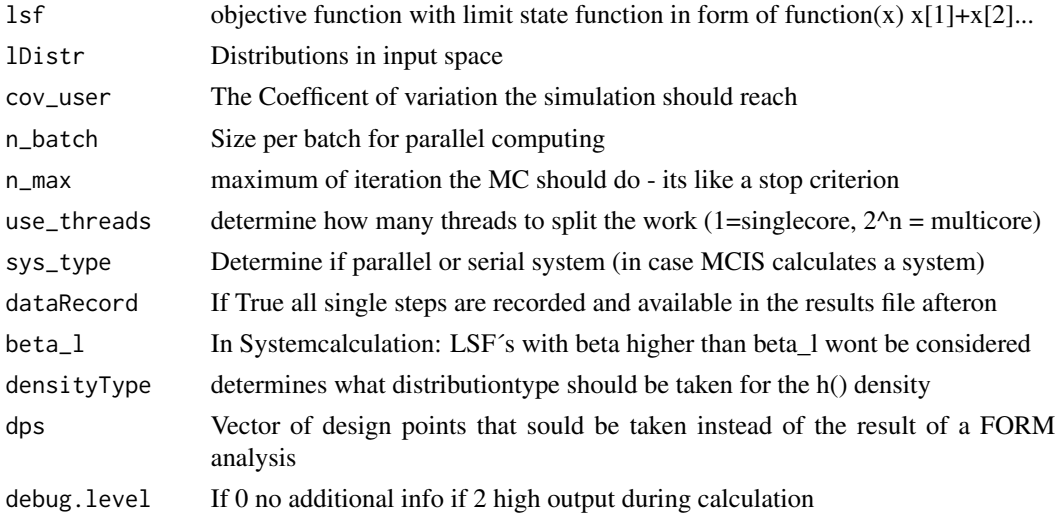

# <span id="page-6-0"></span>MC\_SubSam 7

# Value

The results will be provided within a list with the following objects. Acess them with "\$"-accessor

pf probablity of failure

pf\_FORM probablity of failure of the FORM Algorithm

var variation

cov\_mc coefficent of the monteCarlo

n\_mc number of iterations done

# Author(s)

(C) 2021 - K. Nille-Hauf, T. Feiri, M. Ricker - Hochschule Biberach, Institut fuer Konstruktiven Ingenieurbau

# References

DITLEVSEN O, MADSEN H. Structural reliability methods, vol. 178. New York: Wiley; 1996.

Spaethe, G.: Die Sicherheit tragender Baukonstruktionen, 2. Aufl. Wien: Springer, 1991. – ISBN 3-211-82348-4

MC\_SubSam *MonteCarlo with Subset-Sampling*

#### Description

MonteCarlo with Subset-Sampling

#### Usage

```
MC_SubSam(
  lsf,
  lDistr,
 Nsubset = 1e+05,
 p0 = 0.1,
 MaxSubsets = 10,
  Alpha = 0.05,
  variance = "uniform",
  debug.level = 0)
```
# Arguments

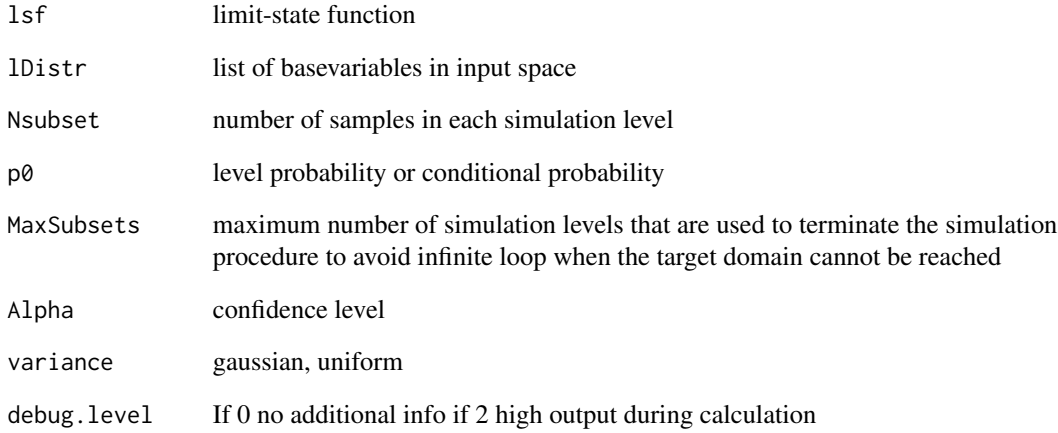

# Value

The results are provided within a list() of the following elements:

beta

# pf

betaCI and pfCI are the corresponding confidence intervals

CoV COV of the result

NumOfSubsets Amount of Markov-Chains

NumOfEvalLSF\_nom Markov-Chains times Iterations

NumOfEvalLSF\_eff Internal counter that shows the real evaluations of the lsf

runtime Duration since start to finish of the function

# Author(s)

(C) 2021 - K. Nille-Hauf, T. Feiri, M. Ricker - Hochschule Biberach, Institut fuer Konstruktiven Ingenieurbau

# References

AU, S. K. & BECK, J. L. Estimation of small failure probabilities in high dimensions by subset simulation. Probabilistic Engineering Mechanics, 2001, 16.4: 263-277.

<span id="page-8-0"></span>MVFOSM *MVFOSM*

# Description

MVFOSM

# Usage

```
MVFOSM(lsf, lDistr, h = 1e-04, isExpression = FALSE, debug.level)
```
# Arguments

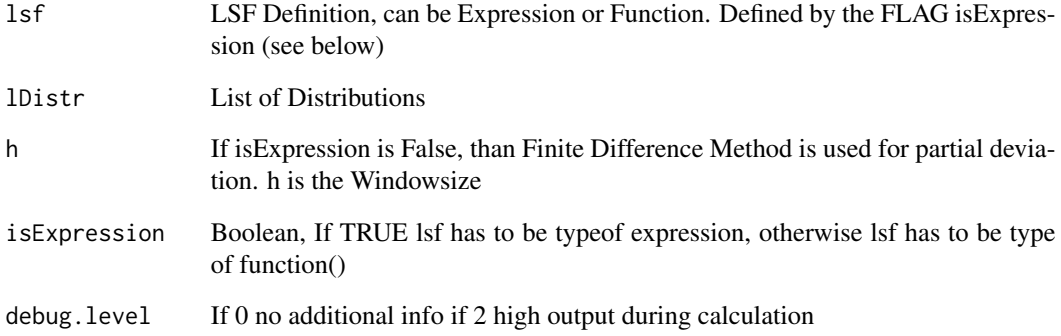

# Value

beta, pf, design.point in x space, alphas, runtime

# Author(s)

(C) 2021 - K. Nille-Hauf, T. Feiri, M. Ricker - Hochschule Biberach, Institut fuer Konstruktiven Ingenieurbau#'

# References

FREUDENTHAL, A.M. Safety and the probability of structural failure. Am Soc Civil Eng Trans 1956; 121(2843):1337–97.

<span id="page-9-0"></span>PARAM\_BASEVAR-class *Object for parametric variable*

# Description

Object to create parametric basic variables

# Fields

ParamValues A vector of values of the parametric studie (e.g.  $c(1,3,5,7)$  or  $seq(1,10,2)$ )

ParamType A field to determine what should be parametric. Possible is: "Mean", "Sd", "DistributionType"

# Author(s)

(C) 2021 - K. Nille-Hauf, T. Feiri, M. Ricker - Hochschule Biberach, Institut fuer Konstruktiven Ingenieurbau

PARAM\_DETVAR-class *Object for parametric deterministic variable*

# Description

Object to create parametric deterministic variables

#### Fields

ParamValues A vector of values. The first element goes with the first run, second element with second run and so on.

#### Author(s)

(C) 2021 - K. Nille-Hauf, T. Feiri, M. Ricker - Hochschule Biberach, Institut fuer Konstruktiven Ingenieurbau

PARAM\_LSF-class *System Limit State Functions*

#### Description

Interface for LSF through PROB\_LSF. No changes.

#### Author(s)

(C) 2021 - K. Nille-Hauf, T. Feiri, M. Ricker - Hochschule Biberach, Institut fuer Konstruktiven Ingenieurbau

<span id="page-10-0"></span>Probablity Function for logarithmic student T distritbution

#### Usage

plt(q, m, s, n, nue)

#### Arguments

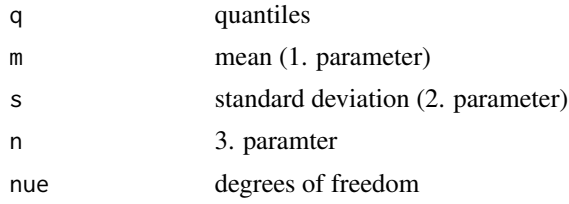

#### Value

density

#### Author(s)

(C) 2021 - M. Ricker, K. Nille-Hauf, T. Feiri - Hochschule Biberach, Institut fuer Konstruktiven Ingenieurbau

PROB\_BASEVAR-class *Object to store the distribution model for base vars*

# Description

Object to store the distribution model for base vars...

# Fields

Id Place in vector of objective functional expression function $(x)x$ [id] Name name like f\_ck, used in the limit state function as input name Description Used for better understanding of vars DistributionType Distributiontypes like "norm", "lnorm", "weibull", "t", "gamma", etc... Package The name of the package the Distribution should be taken from (e.g. "evd") Mean The Mean Value of this Basisvariable

- <span id="page-11-0"></span>Sd The SD Value of this Basisvariable
- Cov The Cov fitting to Mean and Sd.
- x0 Shiftingparameter

DistributionParameters Inputparameters of the distribution, may be calculated internally

# Methods

prepare() Runs the transformations (from mean, sd -> parameters or the other way round) and checks COV, MEAN and SD fitting together. If distribution is not available an error ll be thrown.

#### Author(s)

(C) 2021 - K. Nille-Hauf, T. Feiri, M. Ricker - Hochschule Biberach, Institut fuer Konstruktiven Ingenieurbau

#### Examples

```
var1 <- PROB_BASEVAR(Name="var1", Description="yield strength",
DistributionType="norm", Mean=500, Sd=60)
var1$prepare()
var2 <- PROB_BASEVAR(Name="var2", Description="Load",
DistributionType="gumbel",Package="evd",Mean=40, Sd=3)
var2$prepare()
```
PROB\_DETVAR-class *Object to store a deterministic model for base vars*

# Description

Object to store a deterministic model for base vars

# Fields

Id Place in vector of objective functional expression function $(x)x$ [id]

Name readable name like f\_ck, used for transform expression to objective function

Description - Used for better understanding of vars

Value - The deterministic value that sould be used (as mean for the normal distribution with infinite small sd)

#### Author(s)

(C) 2021 - K. Nille-Hauf, T. Feiri, M. Ricker - Hochschule Biberach, Institut fuer Konstruktiven Ingenieurbau

#### <span id="page-12-0"></span>Examples

```
form_rf<-PROB_MACHINE(name="FORM RF",fCall="FORM",options=list("n_optim"=20,
"loctol"=0.001, "optim_type"="rackfies"))
sorm <- PROB_MACHINE(name="SORM", fCall="SORM")
mcis<-PROB_MACHINE(name="MC IS",fCall="MC_IS",options=list("cov_user" = 0.05, "n_max"=300000))
mcsus<-PROB_MACHINE(name="MC SuS",fCall="MC_SubSam")
```
PROB\_MACHINE-class *Object to store prob machines*

#### Description

Object to store prob machines

# Fields

name individual name

fCall Function Call of the method. Possible is: "MVFOSM","FORM", "SORM", "MC\_Crude", "MC\_IS", "MC\_SubSam"

options additional options for the method provided as a list. For form e.g. options=list("optim\_type"="rackfies"). To get insight of all available settings of each method open the help with ?FORM, ?SORM, ?MC\_IS etc.

#### Author(s)

(C) 2021 - M. Ricker, K. Nille-Hauf, T. Feiri - Hochschule Biberach, Institut fuer Konstruktiven Ingenieurbau

qlt *Quantil Function for logarithmic student T distritbution*

# Description

Quantil Function for logarithmic student T distritbution

#### Usage

qlt(p, m, s, n, nue)

#### **Arguments**

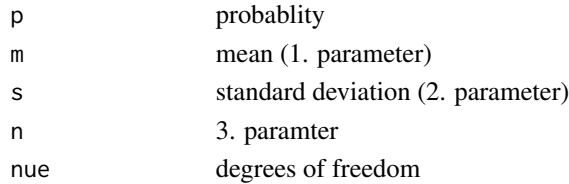

# <span id="page-13-0"></span>Value

quantile

# Author(s)

(C) 2021 - M. Ricker, K. Nille-Hauf, T. Feiri - Hochschule Biberach, Institut fuer Konstruktiven Ingenieurbau

rlt *Random Realisation-Function for logarithmic student T distritbution*

# Description

Random Realisation-Function for logarithmic student T distritbution

#### Usage

rlt(n\_vals, m, s, n, nue)

# Arguments

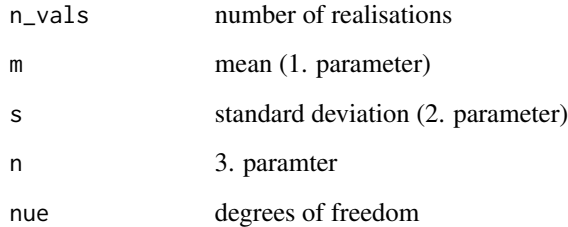

# Value

random number

# Author(s)

(C) 2021 - M. Ricker, K. Nille-Hauf, T. Feiri - Hochschule Biberach, Institut fuer Konstruktiven Ingenieurbau

<span id="page-14-0"></span># S. Marelli, and B. Sudret, UQLab: A framework for uncertainty quantification in Matlab, Proc. 2nd Int. Conf. on Vulnerability, Risk Analysis and Management (ICVRAM2014), Liverpool (United Kingdom), 2014, 2554-2563. S. Lacaze and S. Missoum, CODES: A Toolbox For Computational Design, Version 1.0, 2015, URL: www.codes.arizona.edu/toolbox. X. Z. Wu, Implementing statistical fitting and reliability analysis for geotechnical engineering problems in R. Georisk: Assessment and Management of Risk for Engineered Systems and Geohazards, 2017, 11.2: 173-188.

#### Usage

SORM(lsf, lDistr, debug.level = 0)

# Arguments

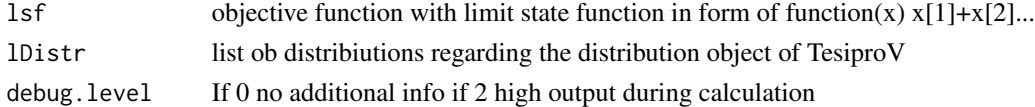

#### Value

The results will be provided within a list with the following objects. Acess them with "\$"-accessor beta ... HasoferLind Beta Index

pf ... probablity of failure

u\_points ... solution points

dy ... gradients

#### Author(s)

(C) 2021 - T. Feiri, K. Nille-Hauf, M. Ricker - Hochschule Biberach, Institut fuer Konstruktiven Ingenieurbau

# References

Breitung, K. (1989). Asymptotic approximations for probability integrals. Probabilistic Engineering Mechanics 4(4), 187–190. 9, 10

Cai, G. Q. and I. Elishakoff (1994). Refined second-order reliability analysis. Structural Safety 14(4), 267–276. 9, 10

Hohenbichler, M., S. Gollwitzer, W. Kruse, and R. Rackwitz (1987). New light on first- and second order reliability methods. Structural Safety 4, 267–284. 10

Tvedt, L. (1990). Distribution of quadratic forms in normal space – Applications to structural reliability. Journal of Engineering Mechanics 116(6), 1183–1197. 10

<span id="page-15-0"></span>

Object that represents a limit state function

#### Fields

expr prepared for expression like SYS\_LSF\$expr <- expression(f\_ck - d\_nom)...

func prepared for objective functions like SYS\_LSF\$func <- function(x)return(x[1] + x[2])

vars needs list of PROB\_BASEVAR-Object

name Can be added for better recognition. Otherwise the problem will be called "Unkown Problem"

# Methods

ExpressionToFunction() Transforms a valid expression into a objective function. Need the set of Variables with correct spelled names and IDs

check() Checks all variables. You dont need to execute this, since the system object will do anyway.

#### Author(s)

(C) 2021 - K. Nille-Hauf, T. Feiri, M. Ricker - Hochschule Biberach, Institut fuer Konstruktiven Ingenieurbau

#### Examples

```
list_of_vars <- list(PROB_BASEVAR(),PROB_BASEVAR())
lsf1 <- SYS_LSF(name="my first lsf", vars=list_of_vars)
lsf1$func <- function(var1,var2){var1-var2}
```
SYS\_PARAM-class *Object for parametric Studies*

# **Description**

Object to create probabilistic problems in parametric studies context. There are no changes how to use compared with SYS\_PROB

#### Fields

beta\_params Outputfield: See the beta values of the studie

res\_params Outputfield: See the the full result output of each run

#### <span id="page-16-0"></span>Methods

- printResults(path = "") TesiproV can create a report file with all the necessary data for you. If you provide a path (or filename, without ending) it will store the data there, otherwise it will report to the console. Set the path via setwd() or check it via getwd().
- runMachines() Starts solving all given problems (sys\_input) with all given algorithms (probMachines). After that one can access via \$res...1

# Author(s)

(C) 2021 - M. Ricker, K. Nille-Hauf, T. Feiri - Hochschule Biberach, Institut fuer Konstruktiven Ingenieurbau

SYS\_PROB-class *System Probabliation Solution Object*

#### **Description**

Object to create probabilistic problems. Including Equation, List of Basisvariable, and Solutionmachines

# Fields

sys\_input List of SYS\_LSFs

sys\_type determining serial or parallel system, not implemented yet

probMachines list of PROB\_MACHINES

res\_single grab results after .runMachines()

#### Methods

calculateSystemProbability(calcType = "simpleBounds", params = list()) Calculates the system probablity if more than one lsf is given and a system\_type (serial or parallel) is set. If calcType is empty (or simpleBounds), only simpleBounds are applied to further calculation of single soultions. If calcType is MCIS, than a Monte Carlo Importance Sampling Method is used (only for parallel systems available). If calcType is MCC, than a Crude Monte Carlo Simulation is used. If calcType is MCSUS, than the Subset Sampling Algorithm ll be used. You can pass arguments to methods via the params field, while the argument has to be a named list (for example check the vignette).

plotGraph(plotType = "sim.performance") not finally implemented. Do not use.

- printResults(path = "") TesiproV can create a report file with all the necessary data for you. If you provide a path (or filename, without ending) it will store the data there, otherwise it will report to the console. Set the path via setwd() or check it via getwd().
- runMachines() Starts solving all given problems (sys\_input) with all given algorithms (probMachines). After that one can access via \$res...1

<span id="page-17-0"></span>saveProject(level, filename = "tesiprov\_project") You can save your calculation project with saveProject(). There are four different levels of detail to save 1st Level: Only the beta values 2nd Level: The result Objects of single or systemcalculation 3th Level: All The Probablity System Object, including limit state functions, machines and solutions 4th Level: An image of your entire workspace

#### Author(s)

(C) 2021 - K. Nille-Hauf, T. Feiri, M. Ricker - Hochschule Biberach, Institut fuer Konstruktiven Ingenieurbau

#### Examples

```
ps <- SYS_PROB(
sys_input=list(SYS_LSF(),SYS_LSF()),
probMachines=list(PROB_MACHINE()),
sys_type="serial")
## Not run:
ps$runMachines()
ps$beta_sys
ps$res_sys
ps$printResults("example_1")
ps$saveProject(4,"example_1")
```
## End(Not run)

TesiproV *TesiproV: A package for the calculation of reliability and failure probability in civil engineering*

#### Description

The Package provides three main types of objects:

- 1. Objects for modeling base variables
- 2. Objects for modeling limit state functions and systems of them
- 3. Objects for modeling solving algorithms

#### Details

By creating and combining those objects, one is able to model quite complex problems in terms of structural reliablity calculation. For normally distributed variables there might be an workflow to calculate correlated problems (but no systems then). There is also implemented a new distribution (logStudentT, often used for conrete compression strength) to show how one can implement your very own or maybe combined multi modal distribution and use it with TesiproV.

#### TesiproV and the set of the set of the set of the set of the set of the set of the set of the set of the set of the set of the set of the set of the set of the set of the set of the set of the set of the set of the set of

# Objects for base variables

PROB\_BASEVAR, PROB\_DETVAR, PARAM\_BASEVAR, PARAM\_DETVAR

#### Limit state functions

SYS\_LSF, PROB\_SYS, PARAM\_SYS

# Solving algorithms

PROB\_MACHINE

# Author(s)

(C) 2021 - K. Nille-Hauf, T. Feiri, M. Ricker - Hochschule Biberach, Institut fuer Konstruktiven Ingenieurbau

# <span id="page-19-0"></span>Index

debug.print, [2](#page-1-0) dlt, [3](#page-2-0) FORM, [3](#page-2-0) MC\_CRUDE, [5](#page-4-0) MC\_IS, [6](#page-5-0) MC\_SubSam, [7](#page-6-0) MVFOSM, [9](#page-8-0) PARAM\_BASEVAR *(*PARAM\_BASEVAR-class*)*, [10](#page-9-0) PARAM\_BASEVAR-class, [10](#page-9-0) PARAM\_DETVAR *(*PARAM\_DETVAR-class*)*, [10](#page-9-0) PARAM\_DETVAR-class, [10](#page-9-0) PARAM\_LSF *(*PARAM\_LSF-class*)*, [10](#page-9-0) PARAM\_LSF-class, [10](#page-9-0) plt, [11](#page-10-0) PROB\_BASEVAR *(*PROB\_BASEVAR-class*)*, [11](#page-10-0) PROB\_BASEVAR-class, [11](#page-10-0) PROB\_DETVAR *(*PROB\_DETVAR-class*)*, [12](#page-11-0) PROB\_DETVAR-class, [12](#page-11-0) PROB\_MACHINE *(*PROB\_MACHINE-class*)*, [13](#page-12-0) PROB\_MACHINE-class, [13](#page-12-0) qlt, [13](#page-12-0)

rlt, [14](#page-13-0)

```
SORM, 15
SYS_LSF (SYS_LSF-class), 16
SYS_LSF-class, 16
SYS_PARAM (SYS_PARAM-class), 16
SYS_PARAM-class, 16
SYS_PROB (SYS_PROB-class), 17
SYS_PROB-class, 17
```
TesiproV, [18](#page-17-0)